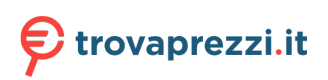

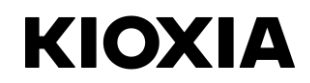

# Memoria flash USB **Manuale**

## **Leggere prima dell'uso**

Prima di utilizzare i nostri prodotti, leggere questo Manuale per i nostri prodotti presentati di seguito, la Dichiarazione di garanzia per i nostri prodotti (personal kioxia.com/support/warranty/) e il Manuale utente per il dispositivo con cui viene utilizzato il prodotto.

## **Prima dell'uso**

● Utilizzare il prodotto solo in un personal computer Windows (PC) o in un Mac.

## **Precauzioni di sicurezza**

Questa sezione elenca importanti precauzioni che gli utenti dei nostri prodotti (e chiunque altro) devono osservare per evitare lesioni al corpo umano e danni materiali e per garantire un uso sicuro e corretto dei nostri prodotti. Assicurarsi di comprendere i significati delle etichette e dei simboli grafici descritti di seguito prima di passare alle descrizioni dettagliate delle precauzioni, e di rispettare le precauzioni indicate.

Spiegazione delle etichette

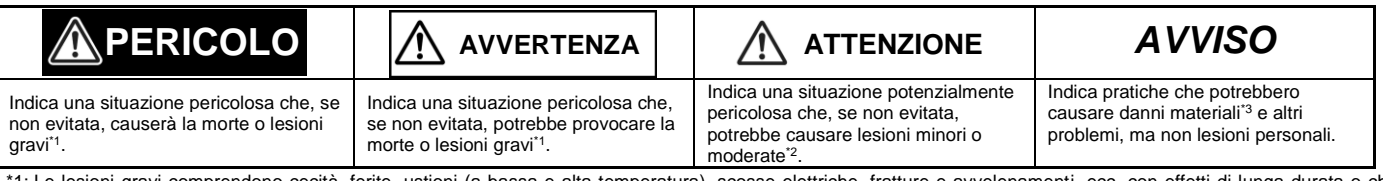

oni gravi comprendono cecità, ferite, ustioni (a bassa e alta temperatura), scosse elettriche, fratture e avvelenamenti, ecc. con effetti di lunga durata o che richiedono ricovero e/o visite ospedaliere a lungo termine per il trattamento.

\*2: Le lesioni minori o moderate comprendono ferite, ustioni, scosse elettriche, ecc. che non richiedono ricovero e/o visite ospedaliere a lungo termine per il trattamento. \*3: I danni materiali sono danni a macchine e attrezzature del cliente o di terzi.

Spiegazione dei simboli grafici

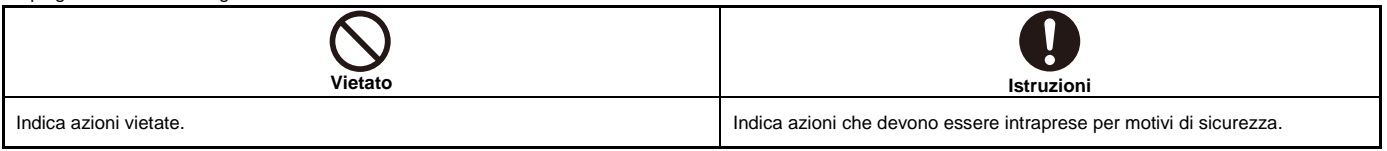

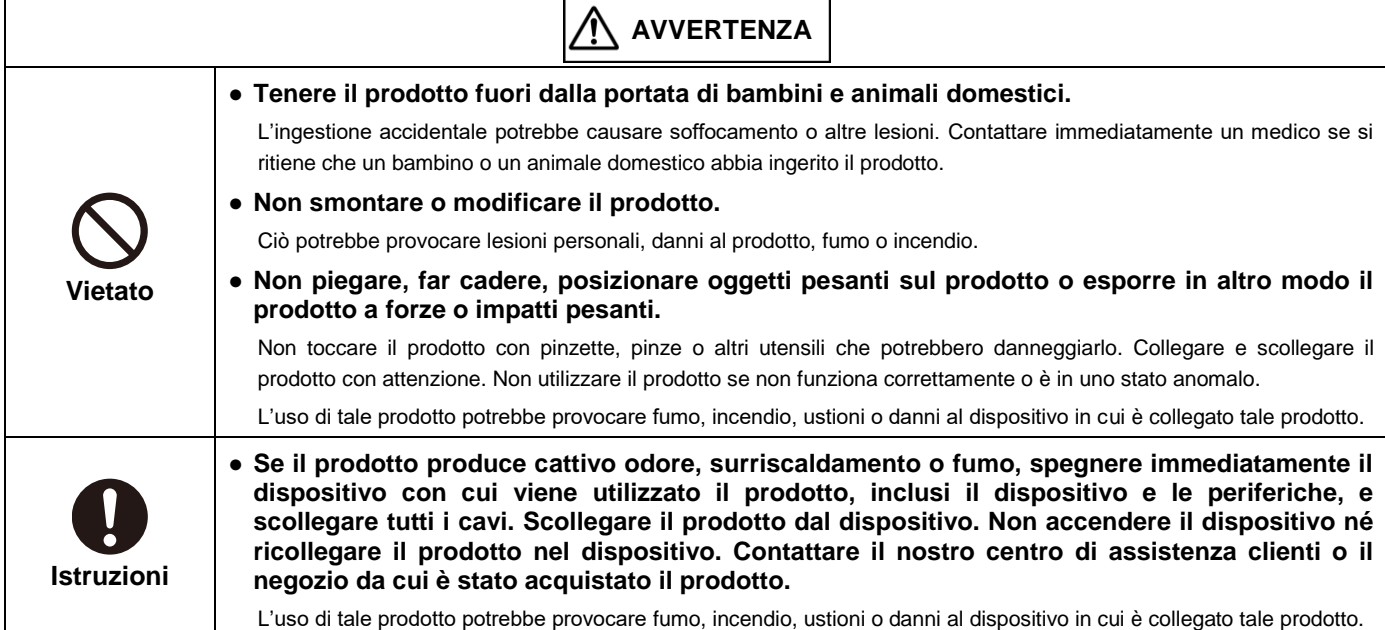

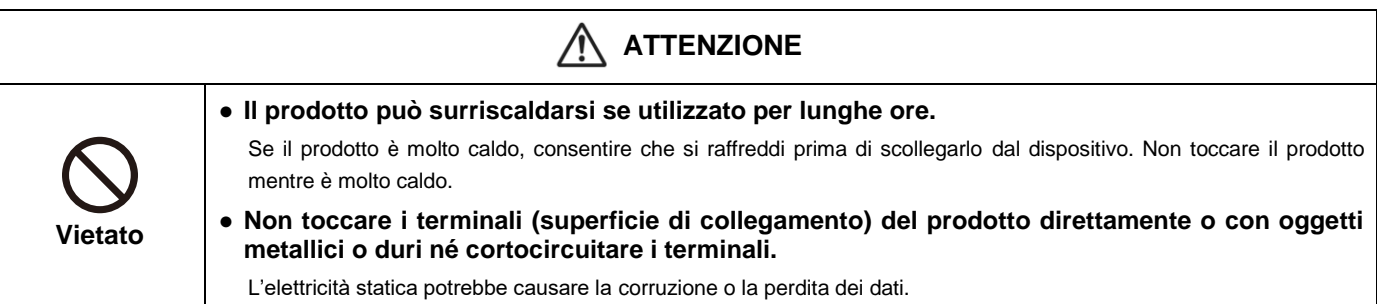

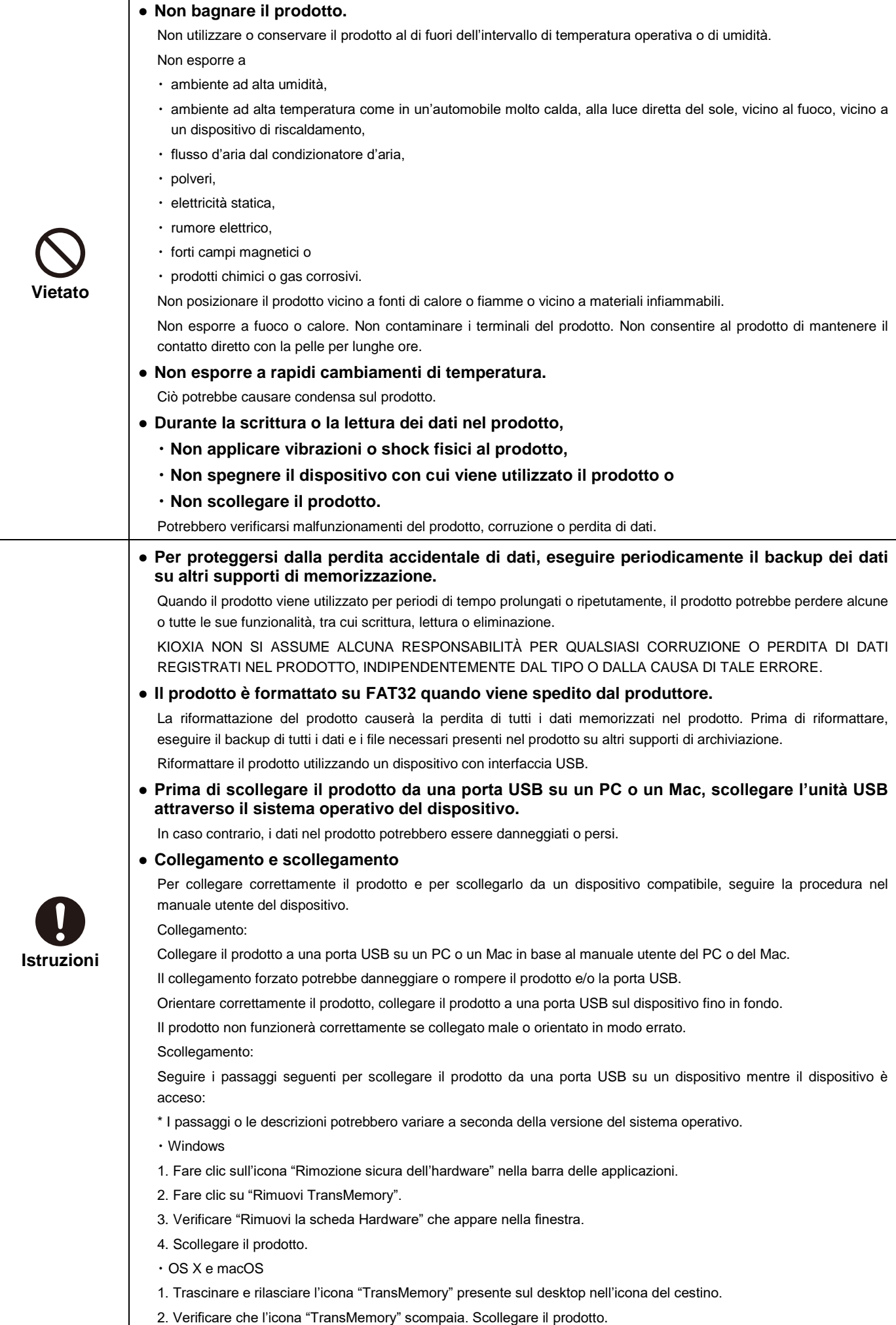

#### **Azioni obbligatorie**

- Collegare il prodotto a una porta USB su un PC o un Mac.
- KIOXIA NON SI ASSUME ALCUNA RESPONSABILITÀ PER QUALSIASI DANNO CAUSATO DA O RISULTANTE DALL'UTILIZZO DEL PRODOTTO CON UN DISPOSITIVO DIVERSO DA PC O MAC.
- ll prodotto non è destinato né è garantito per l'uso in apparecchiature o sistemi che richiedono livelli straordinariamente elevati di qualità e/o affidabilità e/o un malfunzionamento o un guasto dei quali possono causare apparecchiature mediche, apparecchiature utilizzate per automobili, treni, navi e altri mezzi di trasporto, apparecchiature di segnalazione del traffico,<br>apparecchiature utilizzate per controllare le combustioni o le esplo attrezzature utilizzate nei settori finanziari. Non utilizzare il prodotto per Uso non previsto se non espressamente consentito in questo documento.
- Mantenere sempre pulito il connettore USB del prodotto. Utilizzare un panno morbido e asciutto per la pulizia.

#### **Specifiche tecniche**

- Per le specifiche tecniche pubblicate nella pagina del prodotto, andare a [personal.kioxia.com/.](https://personal.kioxia.com/)
- La capacità si basa sulla memoria flash installata nella quale la memoria non disponibile per l'utente viene utilizzata per le funzioni di gestione. L'area utente disponibile è descritta nella pagina del prodotto (1GB = 1.073.741.824 byte).

#### **Interfaccia USB**

● Interfaccia USB compatibile

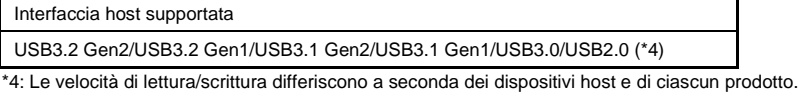

#### **Paese/Regione di origine**

● Il Paese/la regione di origine del prodotto sono riportati sull'etichetta sul corpo macchina o sulla confezione.

#### **Trasferimento e smaltimento**

● Anche se si cancella o si riformatta il prodotto su un dispositivo come un PC o un Mac, i dati potrebbero non essere completamente rimossi e/o potrebbero essere recuperati se il disposi ivo utilizzato per la cancellazione o la riformattazione non era dotato di funzionalità che eliminano definitivamente i dati dal prodotto. Separare e smaltire il prodotto in conformità con le leggi e le normative locali.

#### **Dati sulla privacy**

- Verificare i dettagli delle poli iche sulla privacy di KIOXIA, delle sue consociate e affiliate contattando direttamente tali società.
- Il prodotto, una volta restituito direttamente o indirettamente a KIOXIA, potrebbe essere analizzato ai fini di miglioramento della qualità da KIOXIA o da una società che fornisce componenti o servizi per il prodotto. I dati che potrebbero essere ancora presenti sul prodotto verranno trattati in modo confidenziale e non saranno condivisi con terze parti. Il prodotto restituito e i dati verranno distrutti dopo l'analisi.

#### **Esportazione e importazione**

● Qualsiasi esportazione, riesportazione, importazione e reimportazione del prodotto, del software correlato, del software installato sul prodotto e dei dati scritti nel prodotto sono severamente vietati, salvo in conformità con la legge giapponese sugli scambi esteri e sul commercio estero, le normative sull'amministrazione delle esportazioni degli Stati Uniti e tutte le leggi e le normative sull'esportazione applicabili.

## **Supporto**

- Per le domande frequenti (FAQ), andare [a personal.kioxia.com/support/faq/.](https://personal.kioxia.com/support/faq/)
- Se si desidera ottenere un servizio in garanzia, contattare l'assistenza clienti e fornire i dati da (1) a (3):
- (1) numero di parte del prodotto (stampato sul retro della confezione) e prova di acquisto del prodotto, come uno scontrino,
- (2) produttore e modello del dispositivo con cui viene utilizzato il prodotto e
- (3) descrizioni dettagliate del problema, di come il prodotto è stato utilizzato quando si è verificato tale problema, con quale frequenza si è verificato il problema e così via.

## **Dichiarazione di garanzia**

● Per la dichiarazione di garanzia, andare [a personal.kioxia.com/support/warranty/.](https://personal.kioxia.com/support/warranty/) 

#### **Assistenza clienti**

● Per l'assistenza clienti, andare a [personal kioxia.com/support/contact/.](https://personal.kioxia.com/support/contact/) 

Fabbricato da

## **KIOXIA Corporation**

3-1-21, Shibaura, Minato-ku, Tokyo 108-0023, Giappone L'indirizzo è soggetto a modifiche.

・ Mac, macOS e OS X sono marchi di fabbrica registrati di Apple Inc.

・ Tutti gli altri nomi di società, nomi di prodotti e nomi di servizi possono essere marchi di fabbrica delle rispettive società.

・ I design e le specifiche sono soggetti a modifiche senza preavviso.